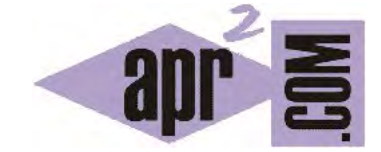

## APRENDERAPROGRAMAR.COM

ESTADO DE UN OBJETO DURANTE LA EJECUCIÓN DE UN PROGRAMA JAVA. INSPECCIONAR UN OBJETO. (CU00627B)

Sección: Cursos Categoría: Curso "Aprender programación Java desde cero"

Fecha revisión: 2029

**Resumen:** Entrega nº27 curso Aprender programación Java desde cero.

Autor: Alex Rodríguez

## **ESTADO DE UN OBJETO DURANTE LA EJECUCIÓN DE UN PROGRAMA JAVA**

Hemos comprobado que un objeto tiene unos atributos. Además, si tenemos métodos disponibles para ello, podemos cambiar varias veces el valor de estos atributos. Por ejemplo, al objeto taxi1 le podemos establecer inicialmente distrito "Oeste", luego distrito "Norte", "Sur", etc.

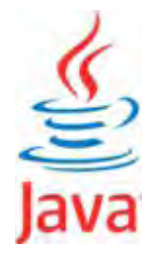

Llamamos estado de un objeto al conjunto de valores de los atributos del objeto en un momento dado. Sobre el objeto taxi1, pulsa botón derecho y elige la opción *Inspect*.

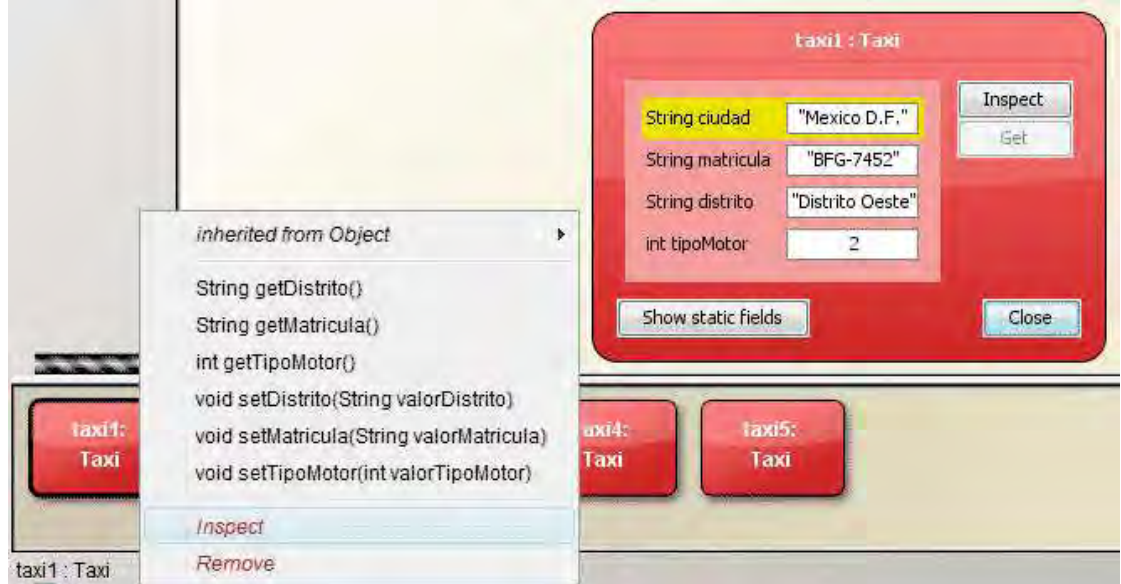

El resultado es que se nos abre una ventana que se denomina "Inspector de objetos" y que refleja su estado. En este caso, nos indica que el valor de sus atributos es "BFG-7452" para la matrícula del taxi, "Distrito Oeste" para el distrito y 2 para el tipo de motor. Prueba a modificar el estado del objeto taxi1 utilizando alguno de sus métodos sin cerrar la ventana de inspección. Comprobarás que los datos se actualizan automáticamente a medida que vamos realizando cambios. Prueba a inspeccionar el estado de los distintos objetos Taxi que hayas creado.

## **Próxima entrega:** CU00628B

**Acceso al curso completo** en aprenderaprogramar.com -- > Cursos, o en la dirección siguiente: http://www.aprenderaprogramar.com/index.php?option=com\_content&view=category&id=68&Itemid=188